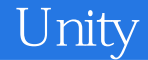

13 ISBN 978711322170X

出版时间:2016-10-1

页数:396

版权说明:本站所提供下载的PDF图书仅提供预览和简介以及在线试读,请支持正版图书。

www.tushu000.com

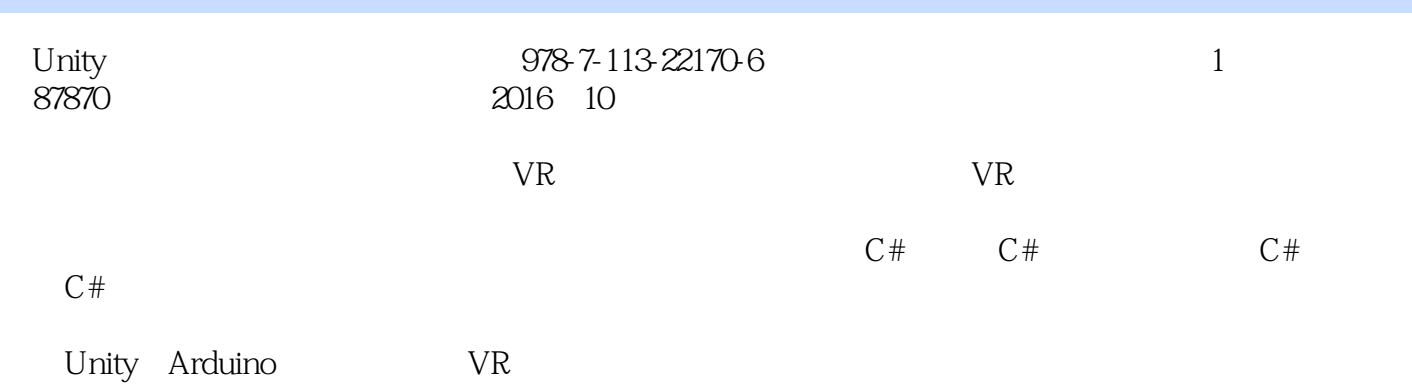

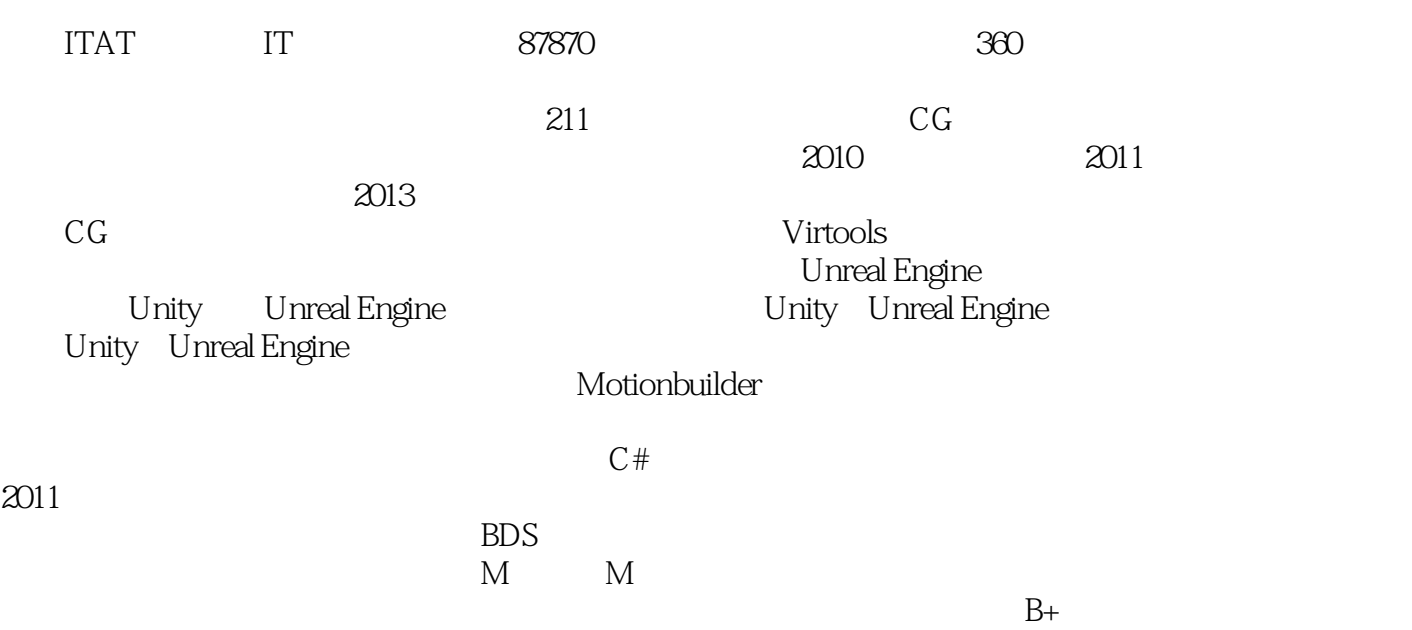

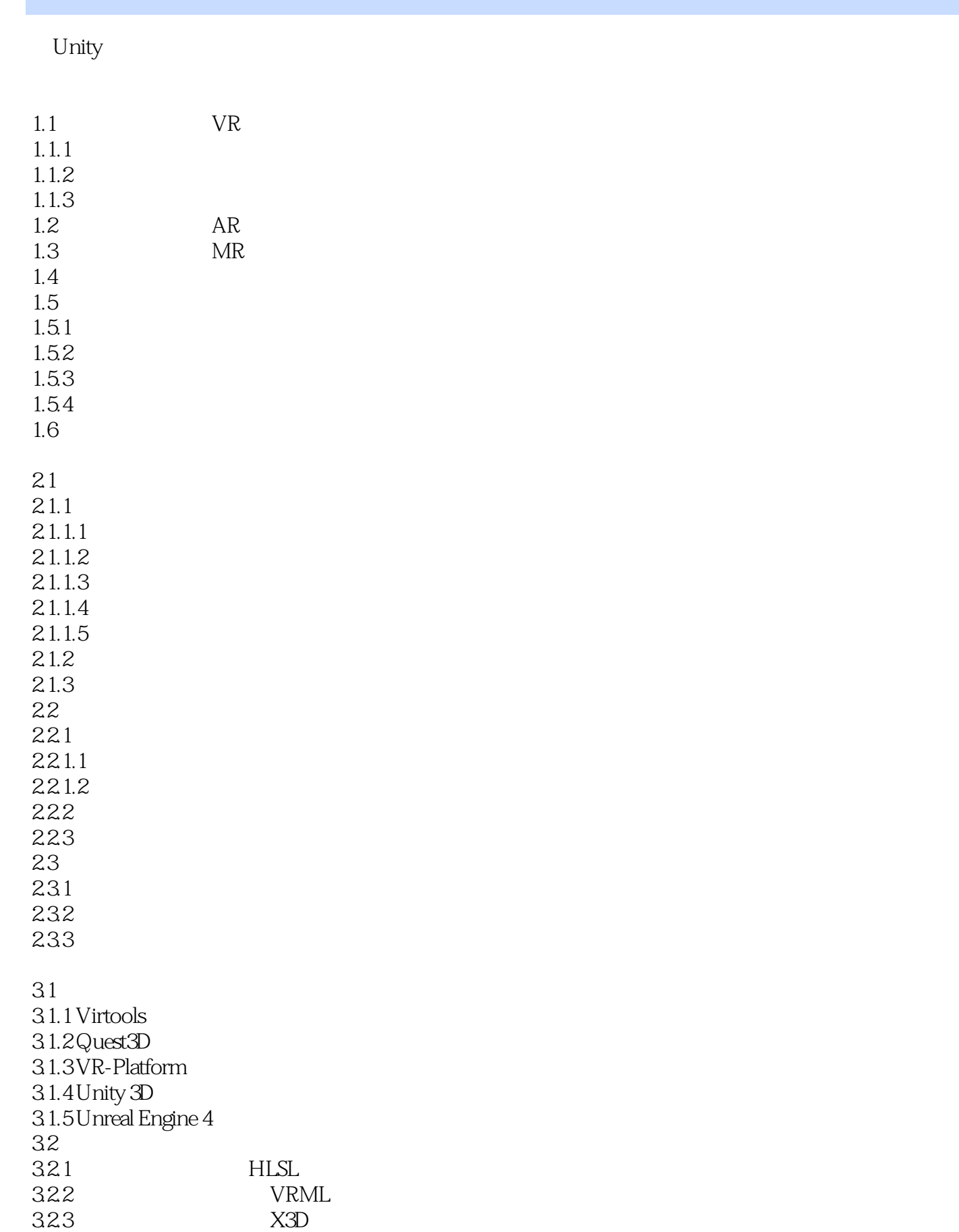

## Luity

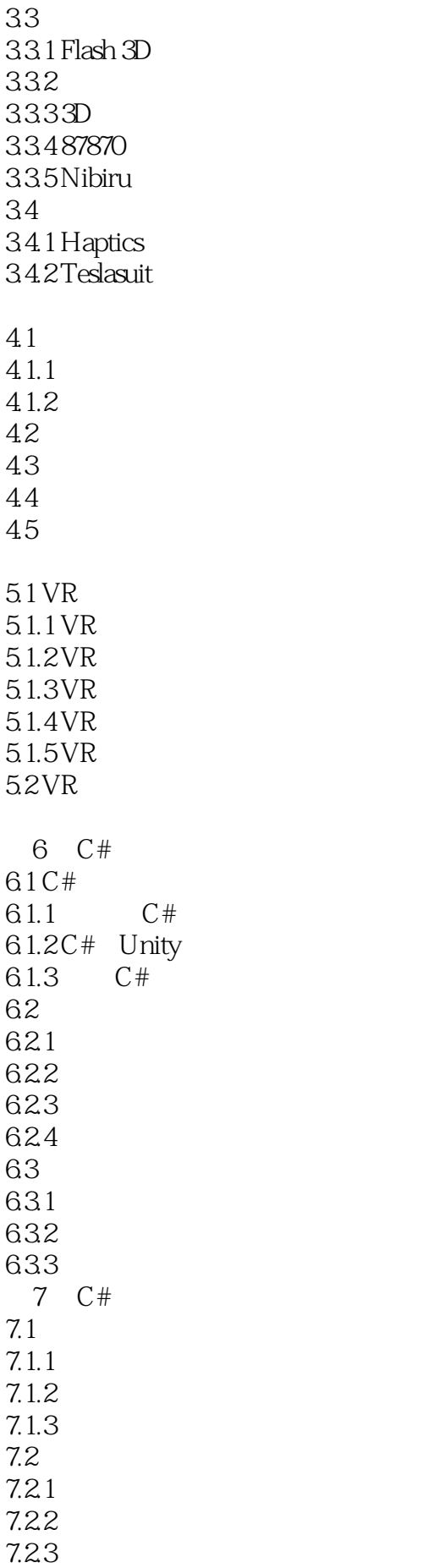

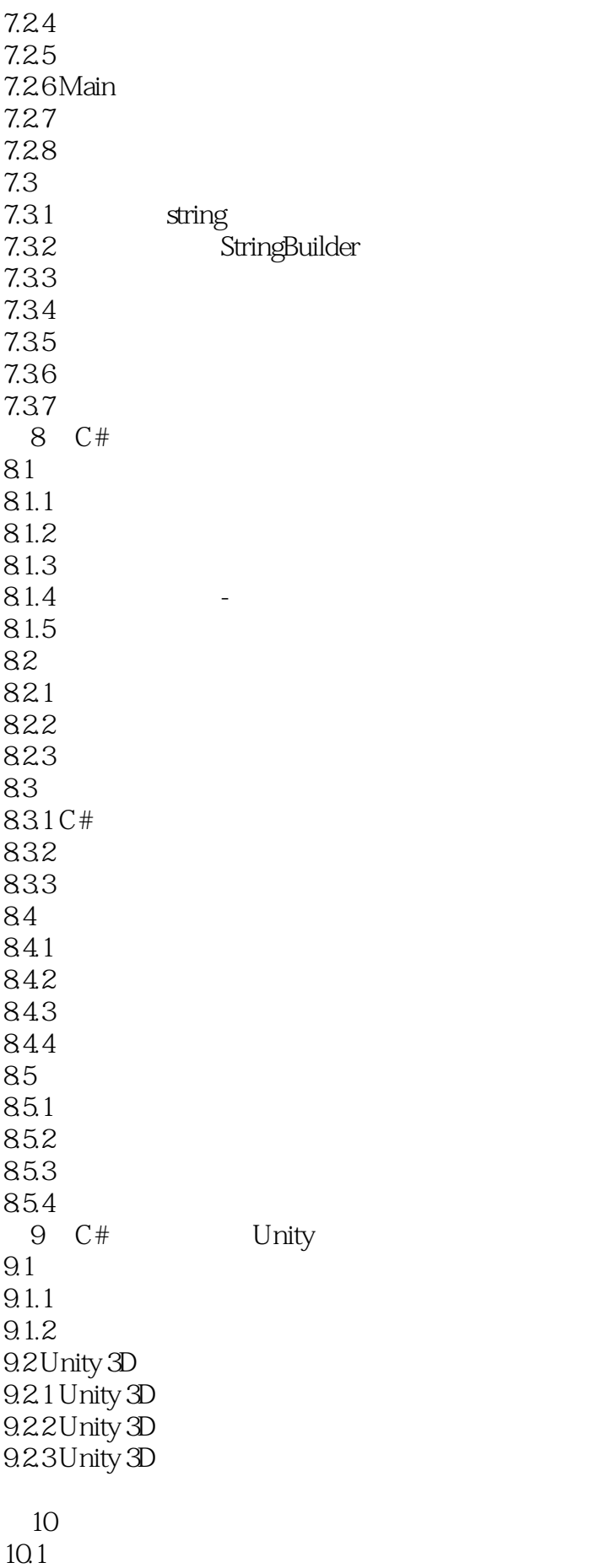

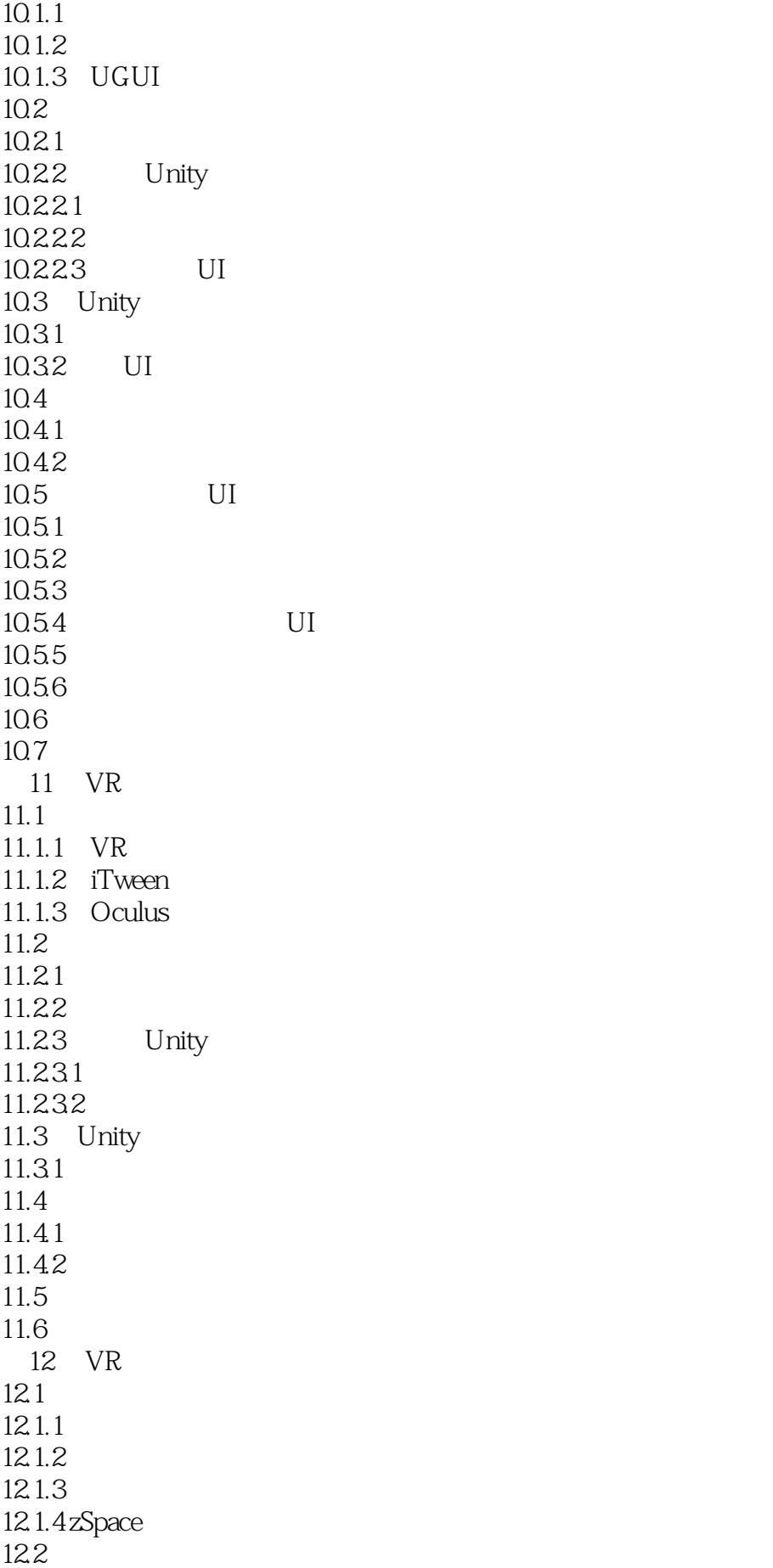

 $U$ 

 $12.21$ 12.22<br>12.2.3 UI 12.23 12.24 12.3 12.3.1 12.32 SDK 12.33  $12.4$  $12.4.1$ 12.42 1243 UI  $12.5$ 12.5.1 UI 12.5.2 12.5.3 12.5.4  $12.55$ z $V$ iew 12.6 13 Unity Arduino VR 13.1  $13.1.1$ 13.1.2 Arduino 13.2 VR 13.3 13.31 1332<br>1333 Unity  $13.34$  Oculus 13.35 13.4 Arduino 134.1 Arduino 13.4.2 Arduino 13.4.3 Arduino 13.5 Unity Arduino VR 13.5.1 Arduino 135.2 Unity 136

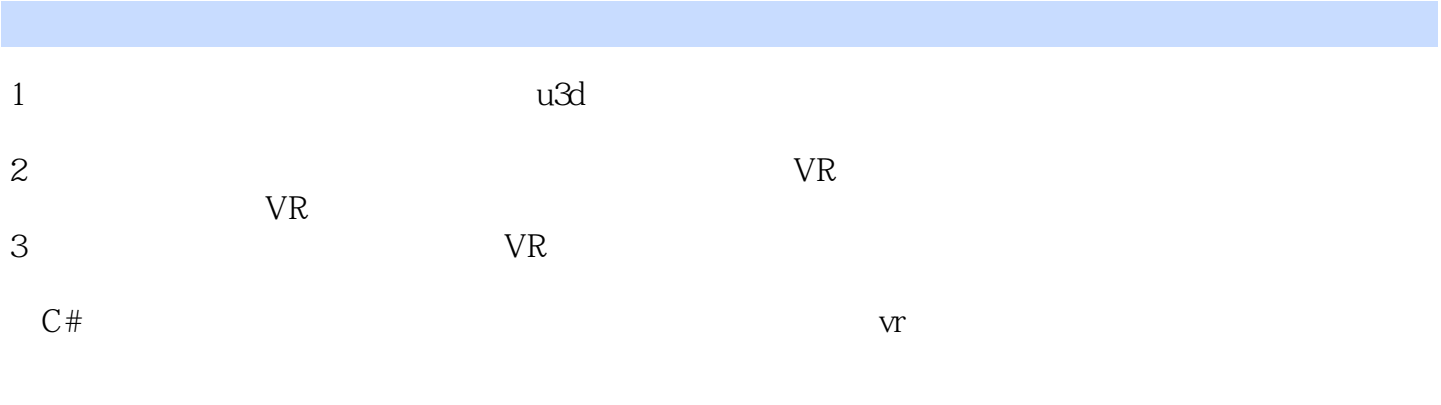

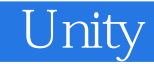

本站所提供下载的PDF图书仅提供预览和简介,请支持正版图书。

:www.tushu000.com